## **SIEMENS** PLC

**商——西门子华南总代理**

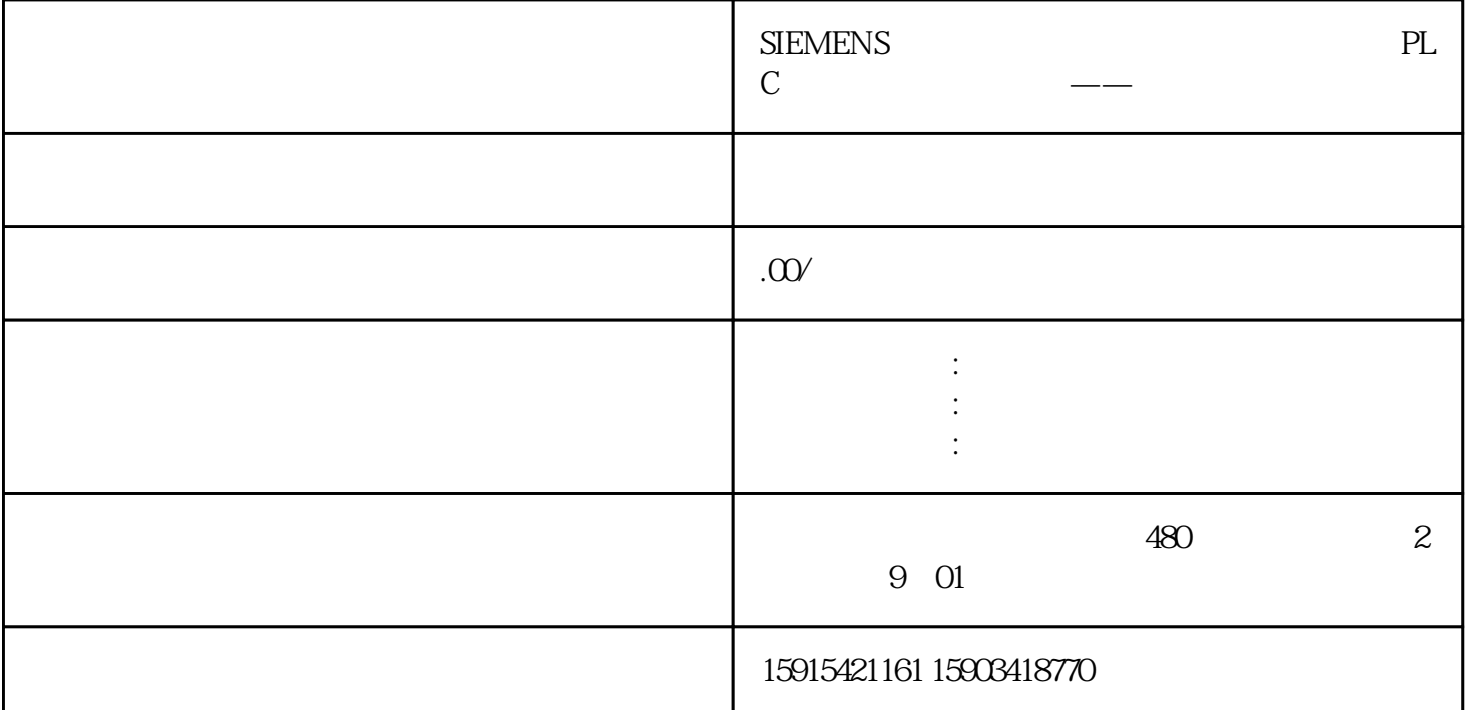

1 PROFINET IO 2000 PROFINET PROFINET PROFINET IO RT(实时)和PROFINET IO IRT(等时实时)两种实时通信方式。西门子PLC可以通过PROFINET RT IRT V90 PN IRT 2ms V90 PN 1 3 5 102 105 111 GSD,  $HSP$  2 V90PN  $21\sqrt{90}$  V90 PN  $\degree$  $(S)$ " V-ASSISTANT 1 2 3 5 102 105 2-1  $2-2$  2 2-2 2.2 V90 Epos  $V$ -ASSISTANT V90 PN (EPOS)", 7 9 110 111, 2-3  $V30$  PN  $V1.0002$  Epos  $111$   $2-3V$ -ASSISTANT 2-4 2-4 3 GSD,HSP TO EPOS3.1 GSD PLC V90 GSD V9 0 1 2 3 7 9 102 110 111 5 105 2-5 PLC  $5$  105 DSC  $2-5$  $GSD$  S7-1200 PLC V90 PN  $:(1)$  TO PLC TO V90 GSD 3 102 TO\_Positioning<br>Axis (2) V90 (Epos)PLC 111 FB284 Axis (2) V90 (Epos)PLC 111 FB284 V90 PN  $(3)$   $102$  MOMRED  $V90$ PN S7-1200 PLC PROFINET RT PLC TO 3.2 HSP(Hardware Support Package) HSP, PLC V90 PN 1 2 3 5 102 105 2-6 2-6 HSP HSP S7-1500/1500T PLC:(1) V90PN SIMATIC  $S7-1500(T)$  TIA Portal  $V14$   $5$   $105$  sitioningAxis)